# **Digital Image** Processing:

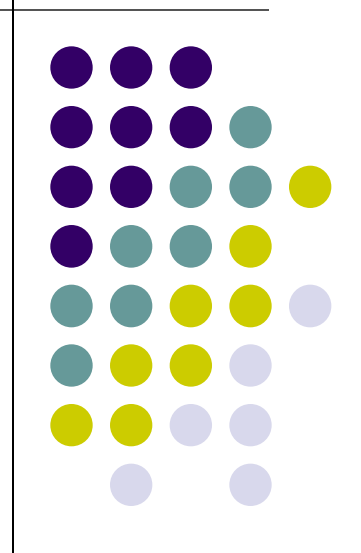

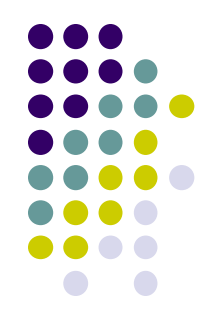

### **Introduction to Fourier Transform**

Fourier Transform pair :

$$
F(u) = \int_{-\infty}^{\infty} f(x)e^{-j2\pi ux}dx
$$

$$
f(x) = \int_{-\infty}^{\infty} F(u)e^{j2\pi ux} du, j = \sqrt{-1}
$$

Fourier spectrum:

$$
|F(u)| = [R^{2}(u) + I^{2}(u)]^{1/2}
$$

$$
e^{-j2\pi ux} = \cos(2\pi ux) - j\sin(2\pi ux)
$$

### **Introduction to Fourier Transform(cont.)**

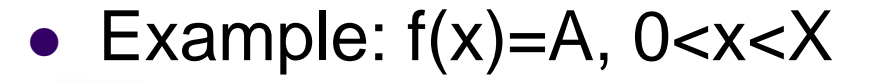

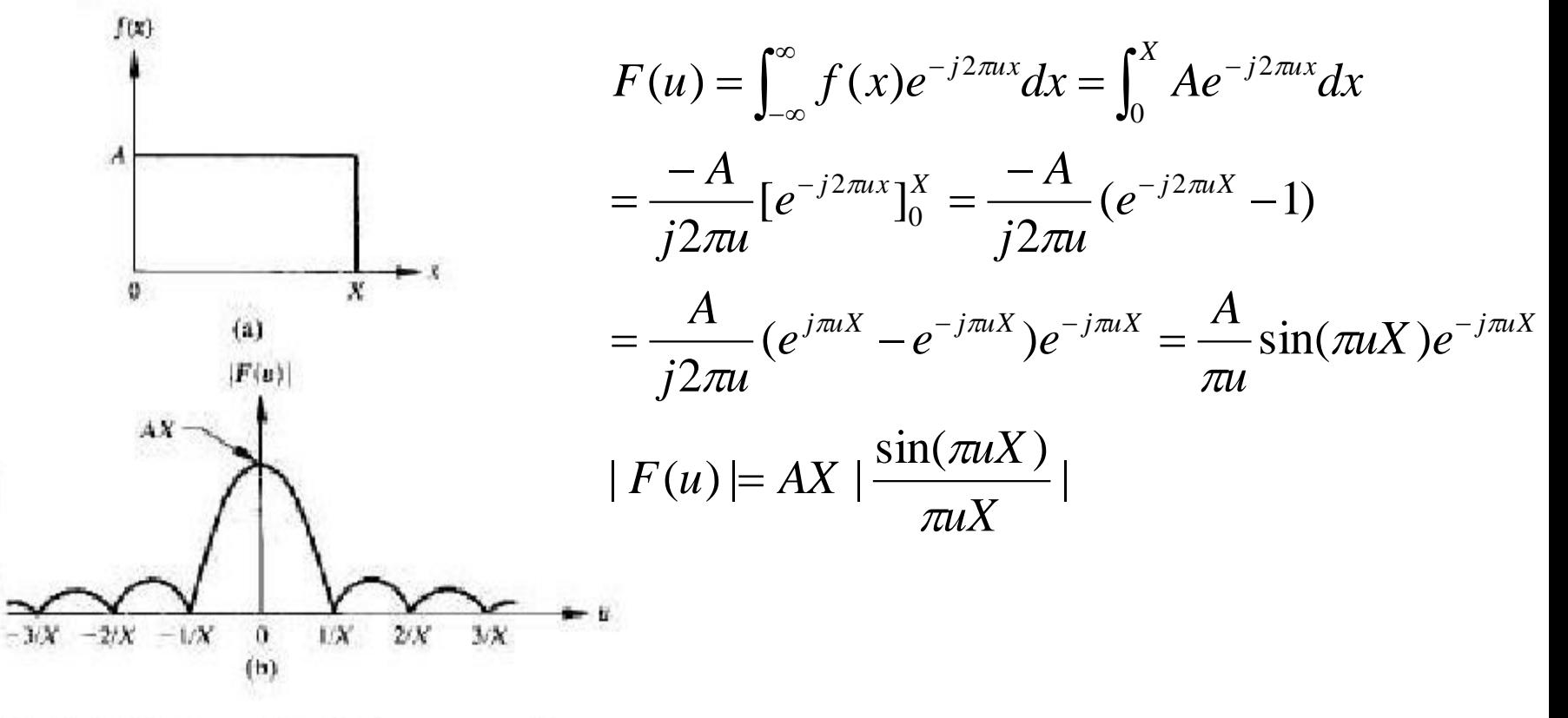

A simple function and its Fourier spectrum.

### **Discrete Fourier Transform**

• Discrete Fourier Transform pair

$$
F(u) = \frac{1}{N} \sum_{x=0}^{N-1} f(x) e^{-j2\pi x/N}, u = 0,1,2,...,N-1
$$

$$
f(x) = \sum_{u=0}^{N-1} F(u)e^{j2\pi x/N}, x = 0,1,2,...,N-1
$$

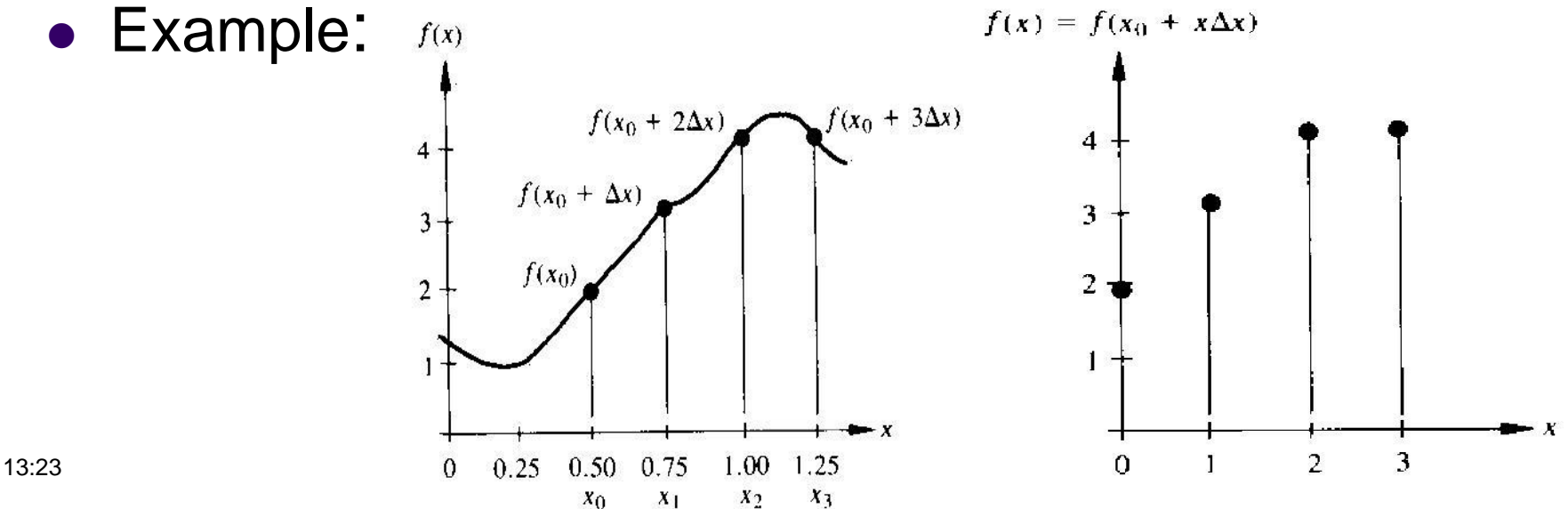

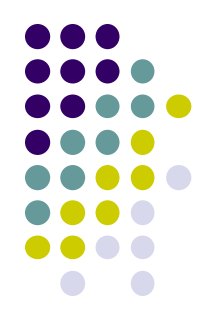

### *2-Dimensional Discrete Fourier Transform*

For an image of size MxN pixels

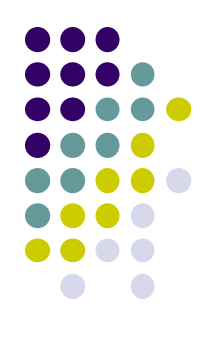

$$
F(u, v) = \frac{1}{MN} \sum_{x=0}^{M-1} \sum_{y=0}^{N-1} f(x, y) e^{-j2\pi(ux/M + vy/N)}
$$

 $u =$  frequency in *x* direction,  $u = 0, \ldots, M-1$  $v =$  frequency in *y* direction,  $v = 0, ..., N-1$ 

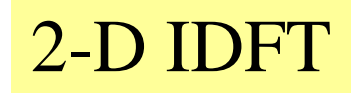

2-D DFT

$$
f(x, y) = \sum_{u=0}^{M-1} \sum_{v=0}^{N-1} F(u, v) e^{j2\pi(ux/M + vy/N)}
$$
  

$$
x = 0, ..., M-1
$$
  

$$
y = 0, ..., N-1
$$

### $\bullet$  2-D DFT (cont.)

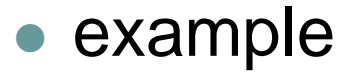

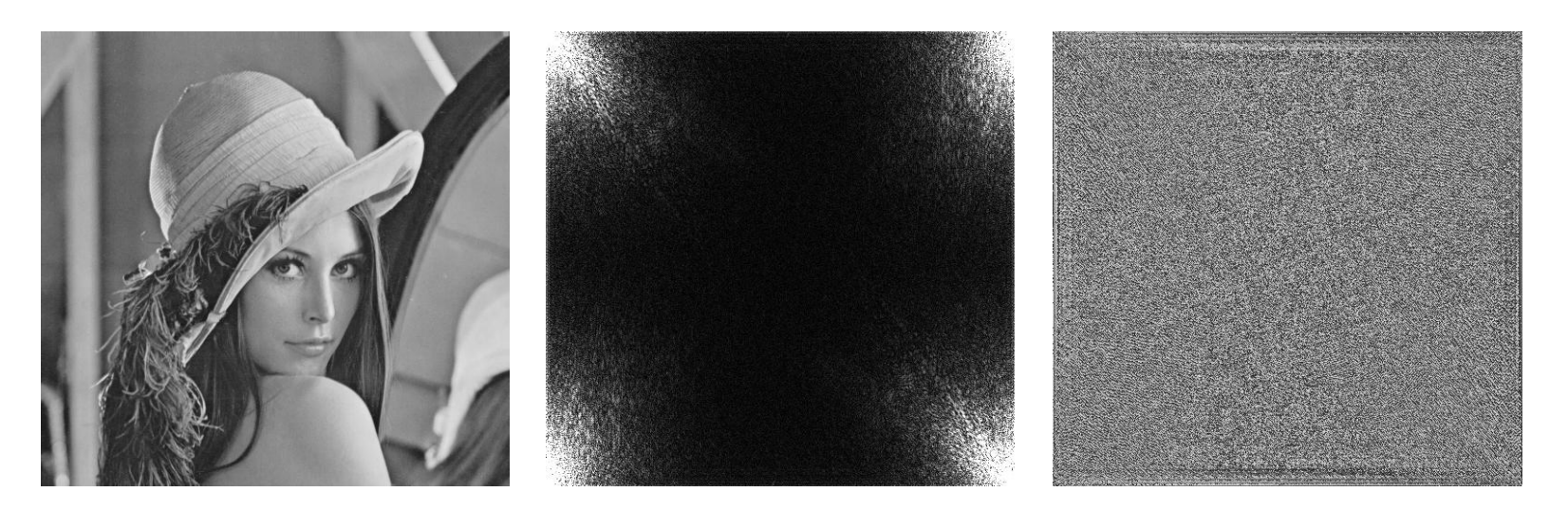

(a) Original Image

(b) Magnitude

(c) Phase

2-dim DFT of a 512×512 Lena image

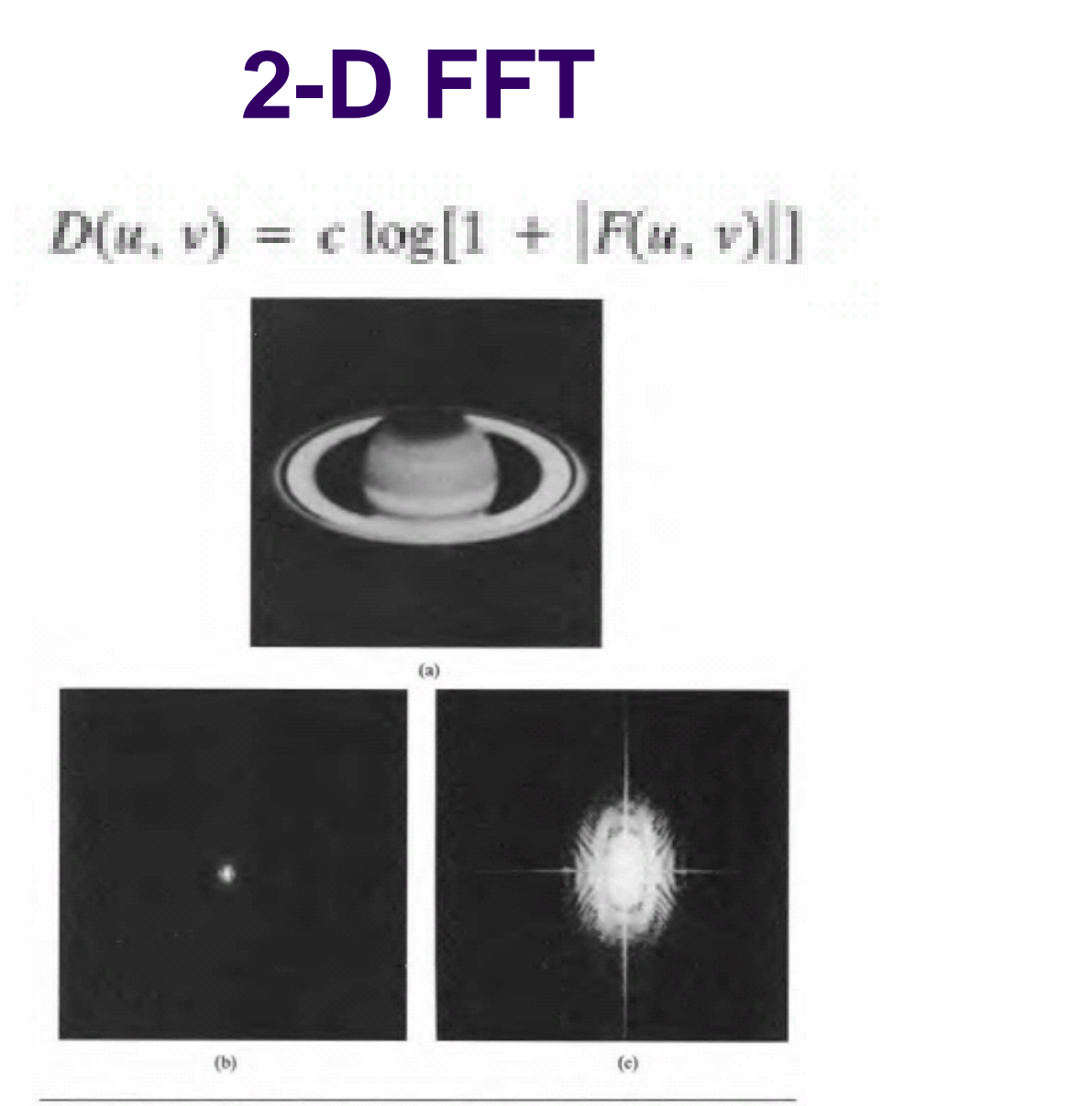

**Figure 3.6** (a) A picture of the planet Saturn; (b) display of  $|F(u, v)|$ ; (c) display of  $log[1 + |F(u, v)|]$  scaled to 8 bits (i.e., 0 to 255 gray levels).

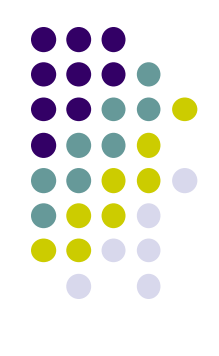

### **2-D DFT (cont.)** Properties of 2D DFT

**• Separability** 

**Properties of 2D DFT**

\n**Separability**

\n
$$
F(u, v) = \frac{1}{N} \sum_{x=0}^{N-1} \exp[-j2\pi ux/N] \sum_{y=0}^{N-1} f(x, y) \exp[-j2\pi vy/N], u, v = 0, \cdots, N-1
$$
\n
$$
f(x, y) = \frac{1}{N} \sum_{u=0}^{N-1} \exp[j2\pi ux/N] \sum_{y=0}^{N-1} F(u, v) \exp[j2\pi vy/N], m = xy = 0, \cdots, N-1
$$

$$
F(u, v) = \frac{1}{N} \sum_{x=0}^{N-1} F(x, v) \exp[-j2\pi ux / N]
$$
  

$$
F(x, v) = N \left[ \frac{1}{N} \sum_{y=0}^{N-1} f(x, y) \exp[-j2\pi vy / N] \right]
$$

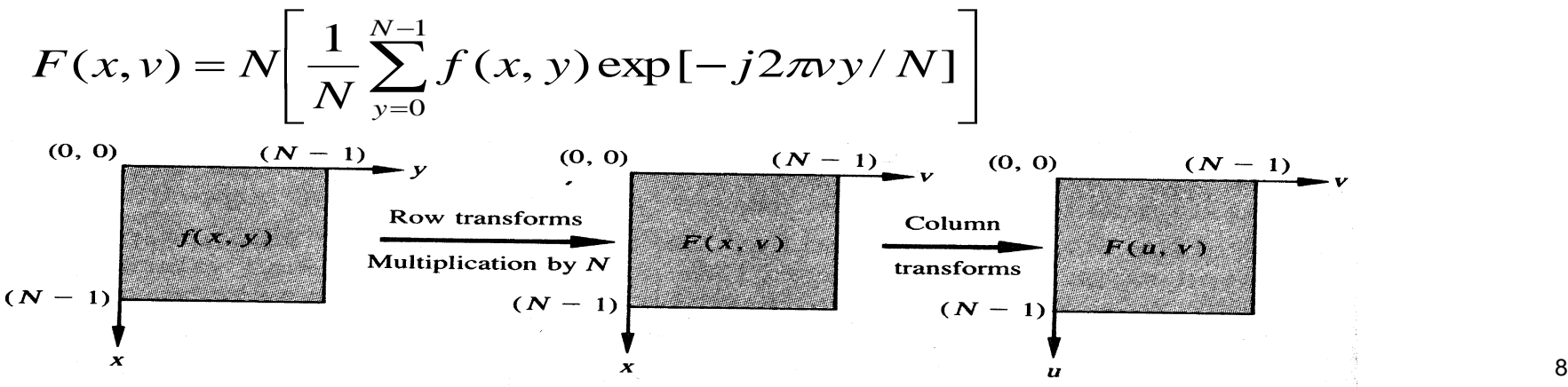

Computation of the 2-D Fourier transform as a series of 1-D transforms. Figure 3.7

### $\bullet$  2-D DFT (cont.) • Properties of 2D DFT (cont.) **• Rotation**

 $m = r \cos \theta$ ,  $n = r \sin \theta$ ,  $k = \omega \cos \phi$ ,  $l = \omega \sin \phi$  $f(r, \theta + \theta_0) \Longleftrightarrow F(\omega, \phi + \theta_0)$ 

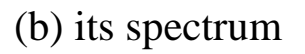

(a) a sample image (b) its spectrum (c) rotated image (d) resulting spectrum

## **2-D DFT (cont.)**

### **Convolution**

$$
f(x)^* g(x) = \int_{-\infty}^{\infty} f(\alpha) g(x - \alpha) d\alpha
$$
  

$$
f(x)^* g(x) = \begin{cases} x/2 & 0 \le x \le 1 \\ 1 - x/2 & 1 \le x \le 2 \\ 0 & otherwise \end{cases}
$$

• Convolution Theorem

$$
f(x)^* g(x) \Leftrightarrow F(u)G(u)
$$
  

$$
f(x)g(x) \Leftrightarrow F(u)^* G(u)
$$

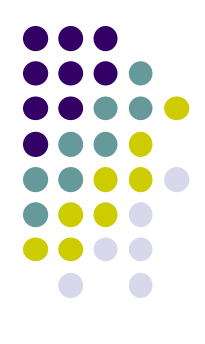

#### **Other separable image transforms:**

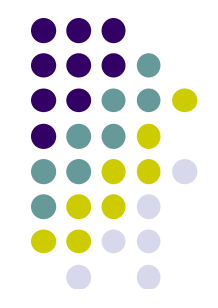

A 2-dimensional transform with a separable kernel can be computed using a series of 1-dimensional transforms as follows:

$$
T(x, v) = \sum_{y=0}^{N-1} f(x, y) g_2(y, v)
$$

and then,

 $13:2$ 

$$
T(u, v) = \sum_{x=0}^{N-1} T(x, v) g_1(x, u)
$$

This procedure can be done in reverse order which produces the same result.

Now realize that if the kernel is separable, we can write it as follows:

$$
T(u,v) = \sum_{x=0}^{N-1} \sum_{y=0}^{N-1} g_1(x,u) f(x,y) g_1(y,v)
$$

also notice that T,  $g<sub>p</sub>$  and f are two-dimensional  $N^*N$ matrices, therefore the above equation can be reduced to

$$
\underline{T} = \underline{A}\underline{F}\underline{A}
$$

[A is a  $N^*N$  matrix with elements  $a_{ij} = g_1(i,j)$ ]

### **Other Separable Image Transforms:**

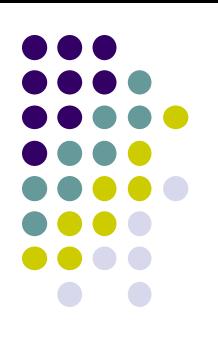

• Regular Form :  $T(u) = \sum_{n=1}^{N-1}$  $\sum^{N-1}$  $\overline{u=0}$  $=$  $=$  $=$ 1 1  $\overline{0}$  $f(x) = \sum T(u) h(x, u)$  $(u) = \sum f(x)g(x, u)$ *N N x*  $f(x) = \sum T(u)h(x, u)$  $T(u) = \sum f(x)g(x,u)$ 

 $g(x, u)$  is called forward transformation kernel, and h(x, u) is called inverse transformation kernel.

Walsh Transform

$$
g(x, u) = \frac{1}{N} \prod_{i=0}^{n-1} (-1)^{b_i(x)b_{n-1-i}(u)}, N = 2^n
$$
  
\n
$$
n = 3, z = 6 = (110)_2
$$
  
\n
$$
W(u) = \frac{1}{N} \sum_{x=0}^{N-1} f(x) \prod_{i=0}^{n-1} (-1)^{b_i(x)b_{n-1-i}(u)}
$$
  
\n
$$
b_0(z) = 0
$$
  
\n
$$
b_1(z) = 1
$$
  
\n
$$
b_2(z) = 1
$$
  
\n
$$
13.23
$$
  
\n
$$
a = 3, z = 6
$$

### **Other Separable Image Transforms(cont.)**

- Walsh Transform(cont.)
	- Example :  $N= 4=$  $2<sup>2</sup>$

$$
W(0) = \frac{1}{4} \sum_{x=0}^{3} f(x) \prod_{i=0}^{2-1} (-1)^{b_i(x)b_{2-i-i}(0)} W(2) = \frac{1}{4} \sum_{x=0}^{3} f(x) \prod_{i=0}^{2-1} (-1)^{b_i(x)b_{2-i-i}(2)}
$$
  
\n
$$
= \frac{1}{4} [f(0) + f(1) + f(2) + f(3)] = \frac{1}{4} [f(0) - f(1) + f(2) - f(3)]
$$
  
\n
$$
W(1) = \frac{1}{4} \sum_{x=0}^{3} f(x) \prod_{i=0}^{2-1} (-1)^{b_i(x)b_{2-i-i}(1)} W(3) = \frac{1}{4} \sum_{x=0}^{3} f(x) \prod_{i=0}^{2-1} (-1)^{b_i(x)b_{2-i-i}(3)}
$$
  
\n
$$
= \frac{1}{4} [f(0) + f(1) - f(2) - f(3)] = \frac{1}{4} [f(0) - f(1) - f(2) + f(3)]
$$

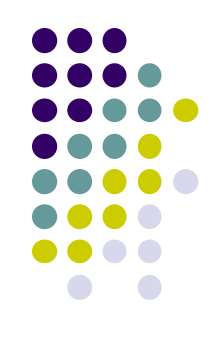

$$
\frac{1}{8} \times \frac{1}{8} \times \frac{1
$$

13:23 15

Here we calculate the matrix of Walsh coefficients

D

D

### **Two-Dimensional Walsh Transform**

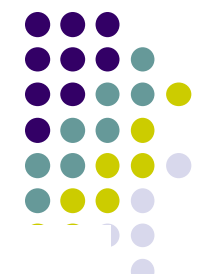

 $\ddot{ }$ 

Note that the only difference between the forward and inverse transform is  $1/N$  constant. Now, we go to 2-dimensional transformation we will have:

$$
g(x, y, u, v) = \frac{1}{N} \prod_{i=0}^{n-1} (-1)^{[b_i(x)b_{n-1-i}(u) + b_i(y)b_{n-1-i}(v)]}
$$

and

$$
h(x, y, u, v) = \frac{1}{N} \prod_{i=0}^{n-1} (-1)^{[b_i(x)b_{n-1-i}(u)+b_i(y)b_{n-1-i}(v)]}
$$

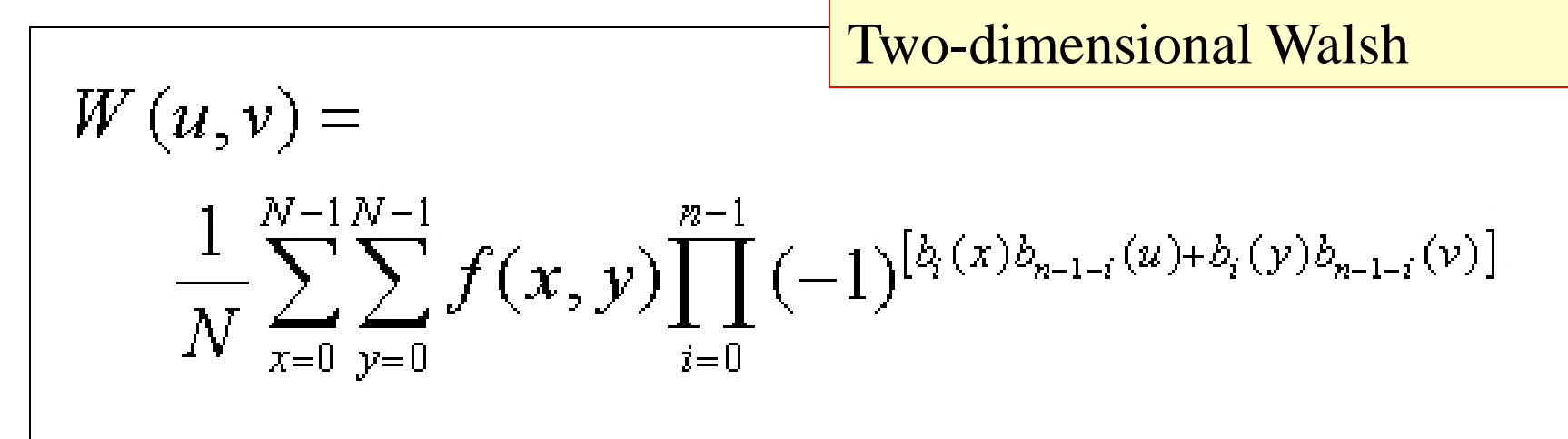

#### and

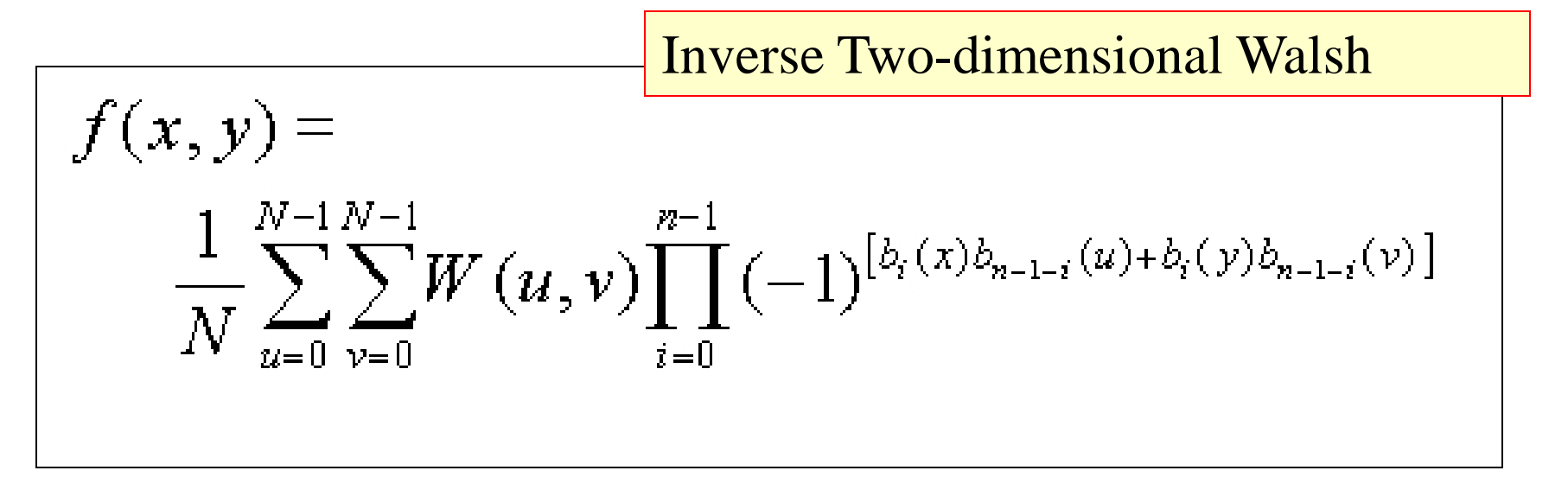

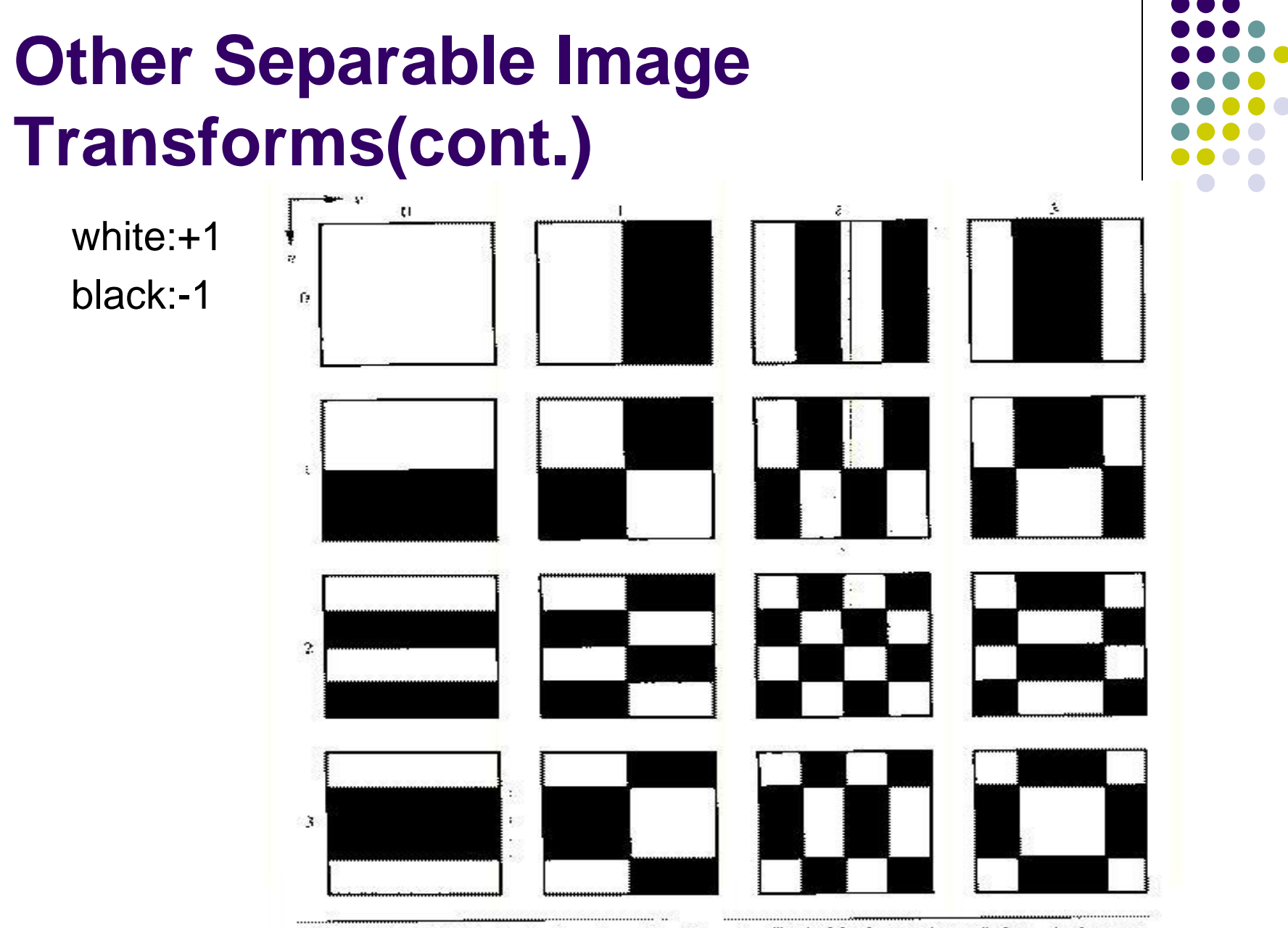

Figure 3.25 Walsh basis functions for  $N = 4$ . Each block consists of  $4 \times 4$  elements, corresponding to x and y varying from 0 to 3. The origin of each block is at its top left. White and black denote  $+j$  and  $-1$ , respectively.

18

### **Hadamard Transform**

**Transformation kernel is** 

$$
g(x, u) = \frac{1}{N} (-1)^{\sum_{i=0}^{n-1} b_i(x) b_i(u)}
$$

Hence;

$$
H(u) = \frac{1}{N} \sum_{x=0}^{N-1} f(x) (-1)^{\sum_{i=0}^{n-1} b_i(x) b_i(u)}
$$
  
where  $N = 2^n$ 

The Hadamard kernel is an orthogonal matrix  $\Rightarrow$ 

$$
h(x, u) = (-1)^{\sum_{i=0}^{n-1} b_i(x) b_i(u)} \text{ and}
$$

$$
f(x) = \sum_{u=0}^{N-1} H(u) (-1)^{\sum_{i=0}^{n-1} b_i(x) b_i(u)}
$$

Two-dimensional Hadamard transforms are

$$
H(u,v) = \frac{1}{N} \sum_{x=0}^{N-1} \sum_{y=0}^{N-1} f(x,y) (-1)^{\sum_{i=0}^{n-1} [b_i(x)b_i(u) + b_i(y)b_i(v)]}
$$

and,

$$
f(x,y) = \frac{1}{N} \sum_{u=0}^{N-1} \sum_{v=0}^{N-1} H(u,v) (-1)^{\sum_{i=0}^{n-1} [b_i(x)b_i(u) + b_i(y)b_i(v)]}
$$

Again notice that coefficient  $1/N^2$  is divided between the pair so, one can use the transform for inverse transform and also just like other orthogonal functions kernel is separable.

$$
g(x, y, u, v) = g_1(x, u) g_1(y, v) = h_1(x, u) h_1(y, v)
$$
  
= 
$$
\left[ \frac{1}{\sqrt{N}} (-1)^{\sum_{i=0}^{n-1} b_i(x) b_i(u)} \right] \left[ \frac{1}{\sqrt{N}} (-1)^{\sum_{i=0}^{n-1} b_i(y) b_i(y)} \right]
$$

Values of the 1-D Hadamard Transformation Kernel for  $N=8$ 

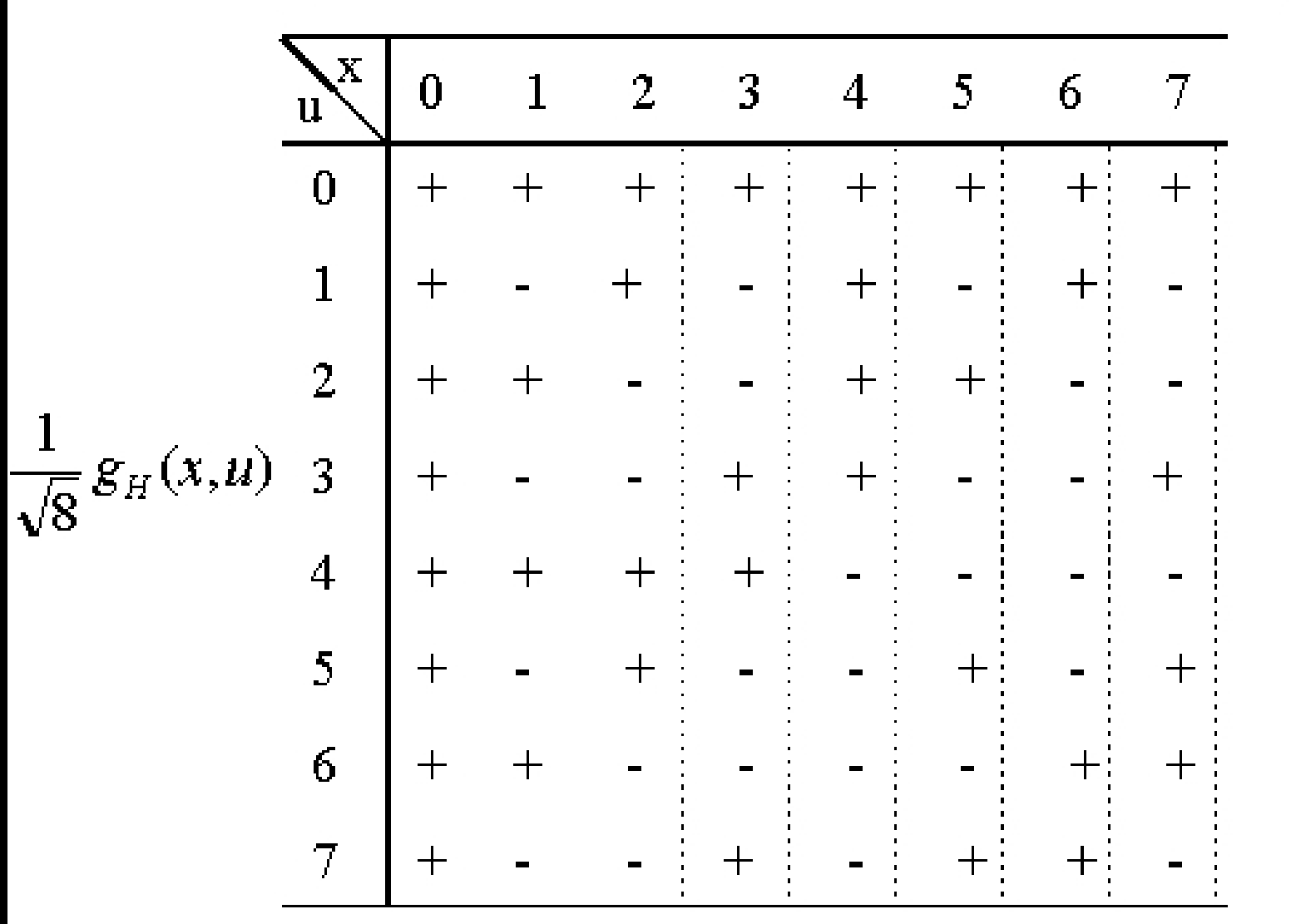

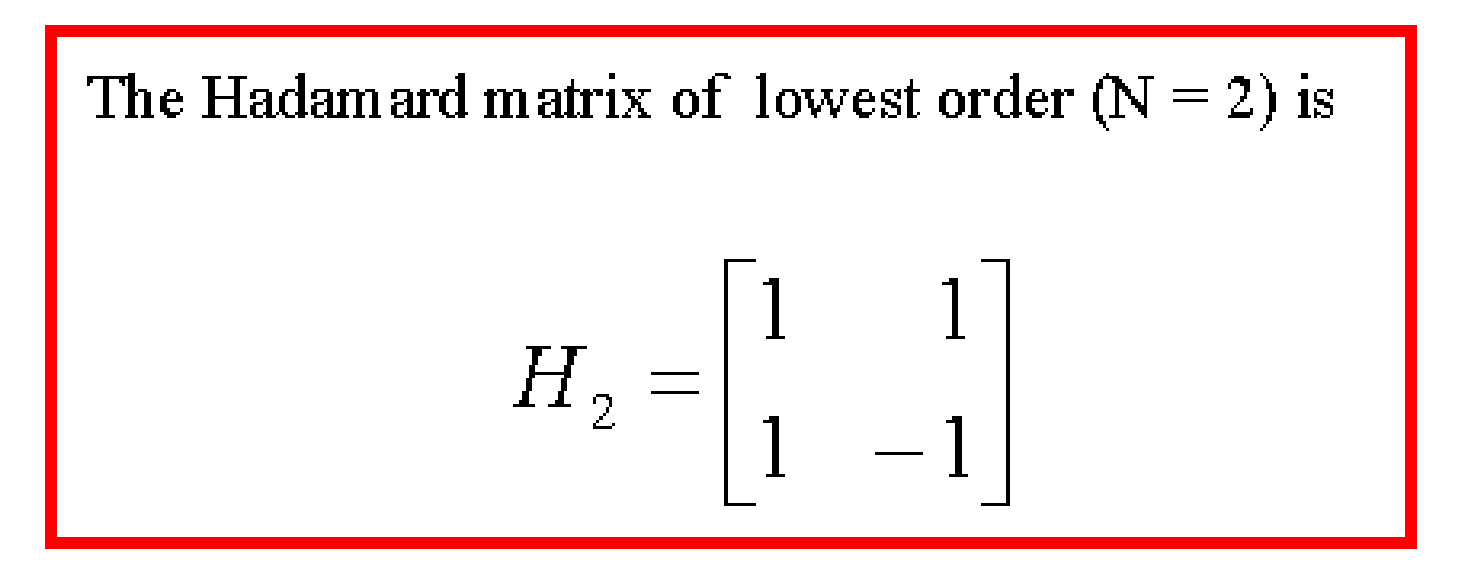

Then letting  $H_N$  represent the matrix of order N, the recursive relationship is given by the expression:

$$
H_{2N} = \begin{bmatrix} H_N & H_N \\ H_N & -H_N \end{bmatrix}
$$

Using matrix form at  $H = AFA$  suggests that  $A = \frac{1}{\sqrt{N}} H_M$ .

**Fact!** The number of sign changes along a column of the Hadamard matrix is often called the **sequency** of that column. For instance,  $H_{\alpha}$  has a sequency of

 $0, 7, 3, 4, 1, 6, 2, 5$ 

 $\geq$  It is important to order the sequency such that it increase as  $u$  increases.

 $\triangleright$  For one-dimensional Hadamard this ordering can be accomplished through the following relation:

$$
g(x,u)=\frac{1}{N}(-1)^{\sum\limits_{i=0}^{n-1}b_i(x)\,p_i(u)}
$$

Where,  
\n
$$
p_0(u) = b_{n-1}(u)
$$
\n
$$
p_1(u) = b_{n-1}(u) + b_{n-2}(u)
$$
\n
$$
p_2(u) = b_{n-2}(u) + b_{n-3}(u)
$$
\n
$$
\vdots
$$
\n
$$
p_{n-1}(u) = b_1(u) + b_0(u)
$$

and recursive formula is  $\Rightarrow p_i(u) = b_{n-i}(u) + b_{n-i-1}(u)$ 

$$
\begin{cases} H(u)=\frac{1}{N}\sum_{x=0}^{N-1}f(x)(-1)^{\sum\limits_{i=0}^{n-1}b_i(u)\,p_i(u)}\\ f(x)=\frac{1}{N}\sum_{x=0}^{N-1}H(u)(-1)^{\sum\limits_{i=0}^{n-1}b_i(u)\,p_i(u)}\\ \end{cases},
$$

#### In the same manner, the 2-D transform pair can be written as :

$$
\begin{cases}\nH(u,v) = \frac{1}{N} \sum_{x=0}^{N-1} \sum_{y=0}^{N-1} f(x,y)(-1)^{\sum_{i=0}^{n-1} [b_i(x)p_i(u) + b_i(y)p_i(v)]} \\
f(x,y) = \frac{1}{N} \sum_{u=0}^{N-1} \sum_{y=0}^{N-1} H(u,v)(-1)^{\sum_{i=0}^{n-1} [b_i(x)p_i(u) + b_i(y)p_i(v)]} \\
\end{cases}
$$

How does the ordering look for one dimensional kernel?

### **Standard Trivial Functions for Hadamard**

Values of the 1-D Ordered Hadamard Kernel for  $N=8$ 

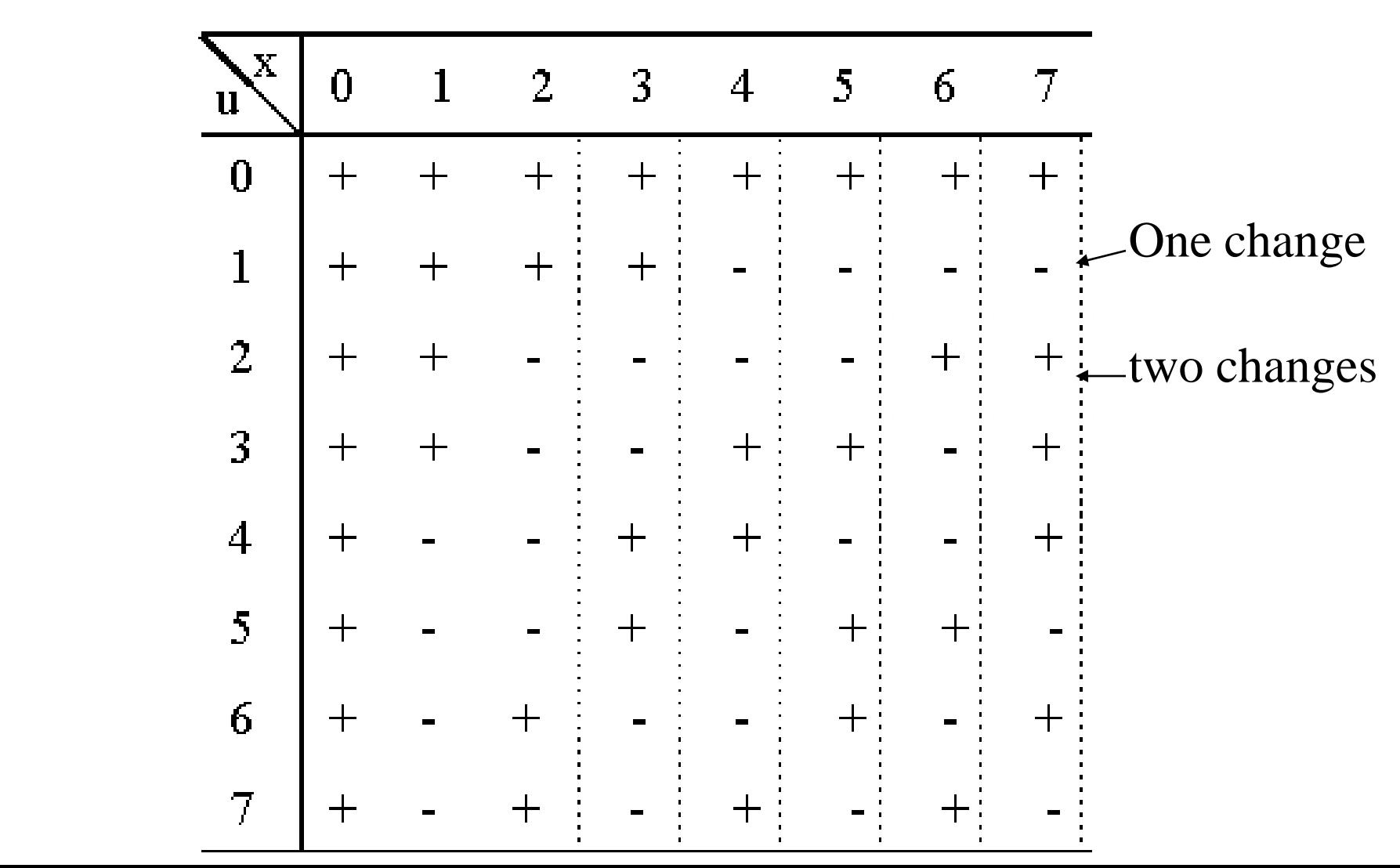

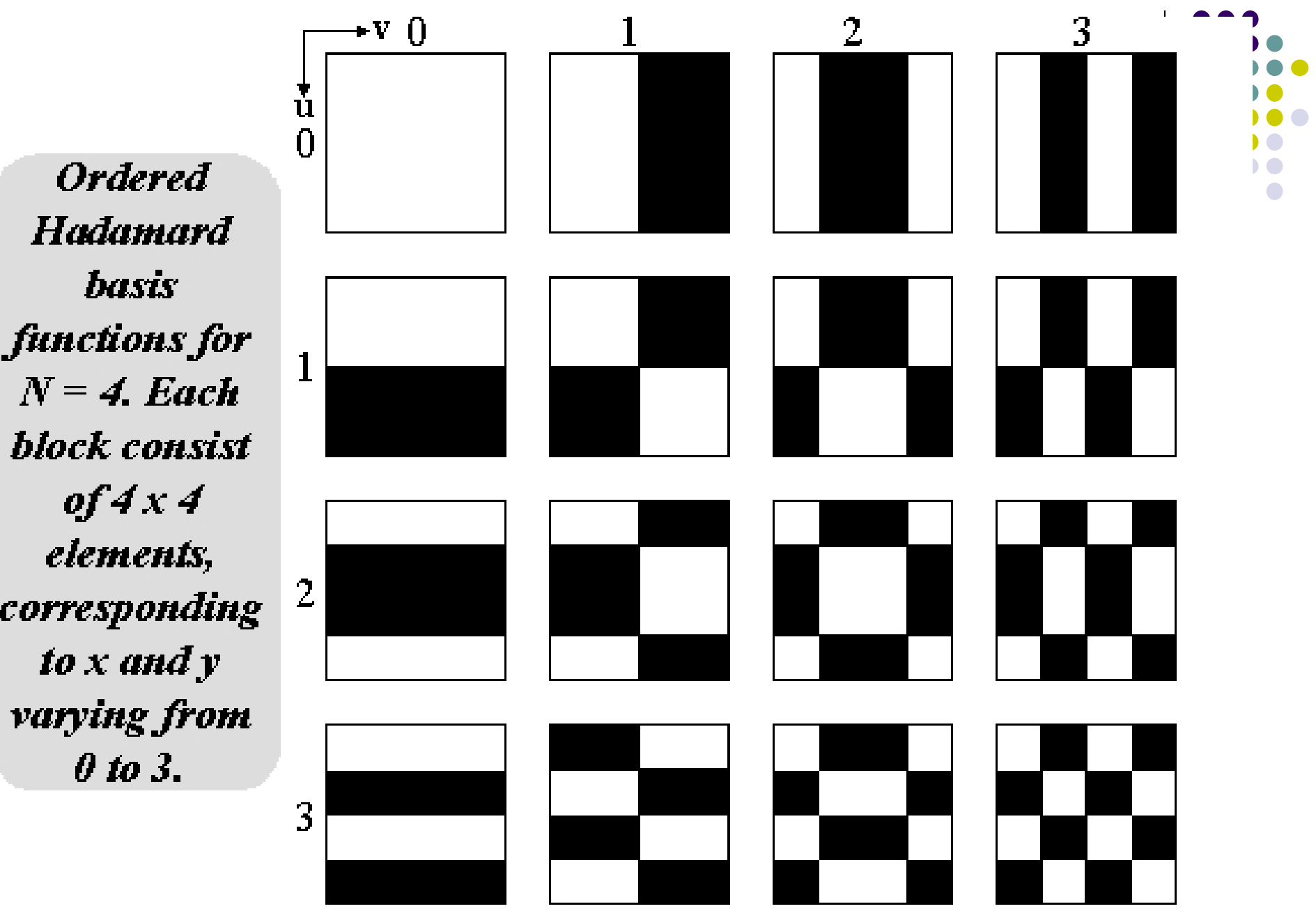

13:23 28

### **Haar Transform:**

**Haar transform**

 Haar function (1910, Haar) : periodic, orthonormal, complete

$$
h_0(z) = h_{00}(z) = \frac{1}{\sqrt{N}}, \qquad z \in [0,1]
$$
  

$$
h_k(z) = h_{pq}(z) = \frac{1}{\sqrt{N}} \begin{cases} 2^{p/2} & \frac{q-1}{2^p} \le z < \frac{q-\frac{1}{2}}{2^p} \\ -2^{p/2} & \frac{q-\frac{1}{2}}{2^p} \le z < \frac{q}{2^p} \\ 0 & \text{elsewhere for } z \in [0,1] \end{cases}
$$

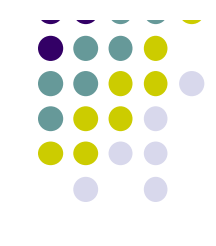

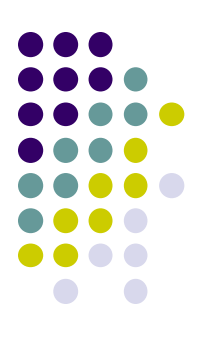

$$
H_4 = \frac{1}{\sqrt{4}} \begin{bmatrix} 1 & 1 & 1 & 1 \\ 1 & 1 & -1 & -1 \\ \sqrt{2} & -\sqrt{2} & 0 & 0 \\ 0 & 0 & \sqrt{2} & -\sqrt{2} \end{bmatrix}
$$

$$
H_8 = \frac{1}{\sqrt{8}} \begin{bmatrix} 1 & 1 & 1 & 1 & 1 & 1 & 1 & 1 \\ 1 & 1 & 1 & 1 & -1 & -1 & -1 & -1 \\ \sqrt{2} & \sqrt{2} & -\sqrt{2} & -\sqrt{2} & 0 & 0 & 0 & 0 \\ 0 & 0 & 0 & 0 & \sqrt{2} & \sqrt{2} & -\sqrt{2} & -\sqrt{2} \\ 2 & -2 & 0 & 0 & 0 & 0 & 0 & 0 \\ 0 & 0 & 2 & -2 & 0 & 0 & 0 & 0 \\ 0 & 0 & 0 & 0 & 2 & -2 & 0 & 0 \\ 0 & 0 & 0 & 0 & 0 & 0 & 2 & -2 \end{bmatrix}
$$

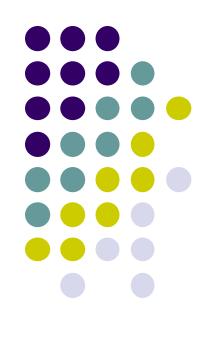

### **Haar transform example:**

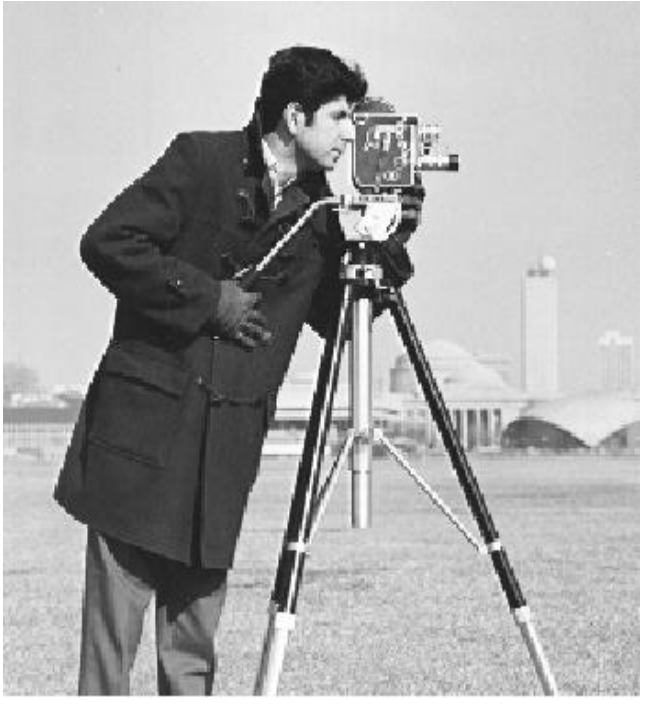

Original *Cameraman 256x256*

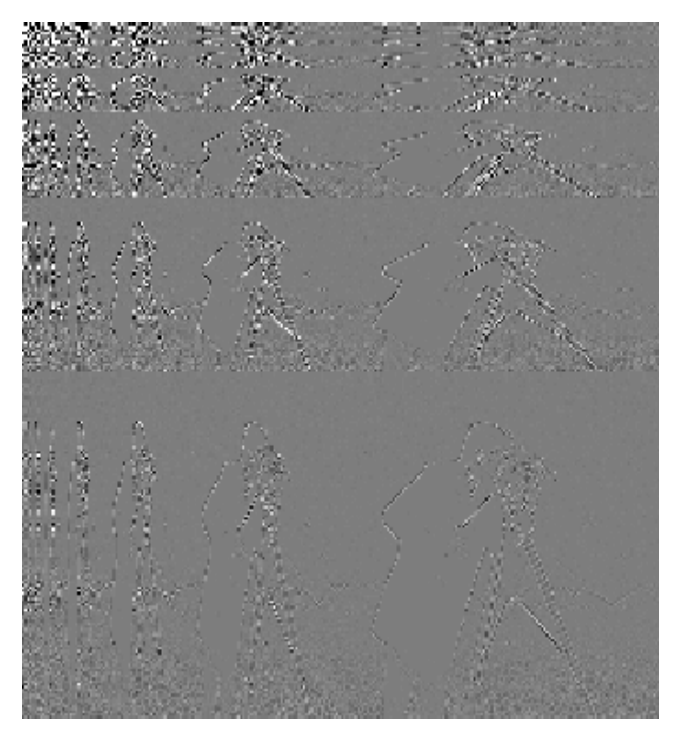

*256x256 Haar transform* of *Cameraman*

### **Slant transform:**

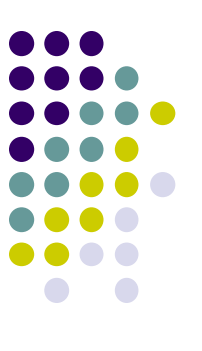

#### $\overline{\phantom{a}}$  $\rfloor$  $\overline{\phantom{a}}$  $\overline{a}$  $\overline{\phantom{a}}$  $\overline{\phantom{a}}$  $\overline{\phantom{a}}$  $\overline{\phantom{a}}$  $\overline{\phantom{a}}$  $\overline{\phantom{a}}$  $\rfloor$  $\overline{\phantom{a}}$ Į  $\lfloor$  $\overline{\phantom{a}}$ —<br>— — —<br>—  $=$  $\overline{\phantom{a}}$  $\rfloor$  $\overline{\phantom{a}}$ l.  $\overline{\mathsf{L}}$  $\mathbf{r}$ —<br>—  $\frac{1}{\sqrt{2}}\begin{vmatrix} 1 & 1 \\ 1 & -1 \end{vmatrix}$ 2  $\overline{v}_1$  $1 + \mathbf{V}_2$ 2  $u_2$   $v_2$   $u_2$ 2  $v_2$   $u_2$   $v_2$  $2\frac{1}{2} \sqrt{2} \begin{bmatrix} 0 & 1 & 0 & -1 \end{bmatrix}$ 0  $0 \t1 \t0 \t-1$  $1 \t 0 \t 1 \t 0$ 2 1 1 1 2 1 S 1971, Enomoto and Shibata *S S*  $b_2$   $a_2$   $b_2$   $a_3$  $a_2$   $b_2$   $-a_2$   $b_3$ *S*

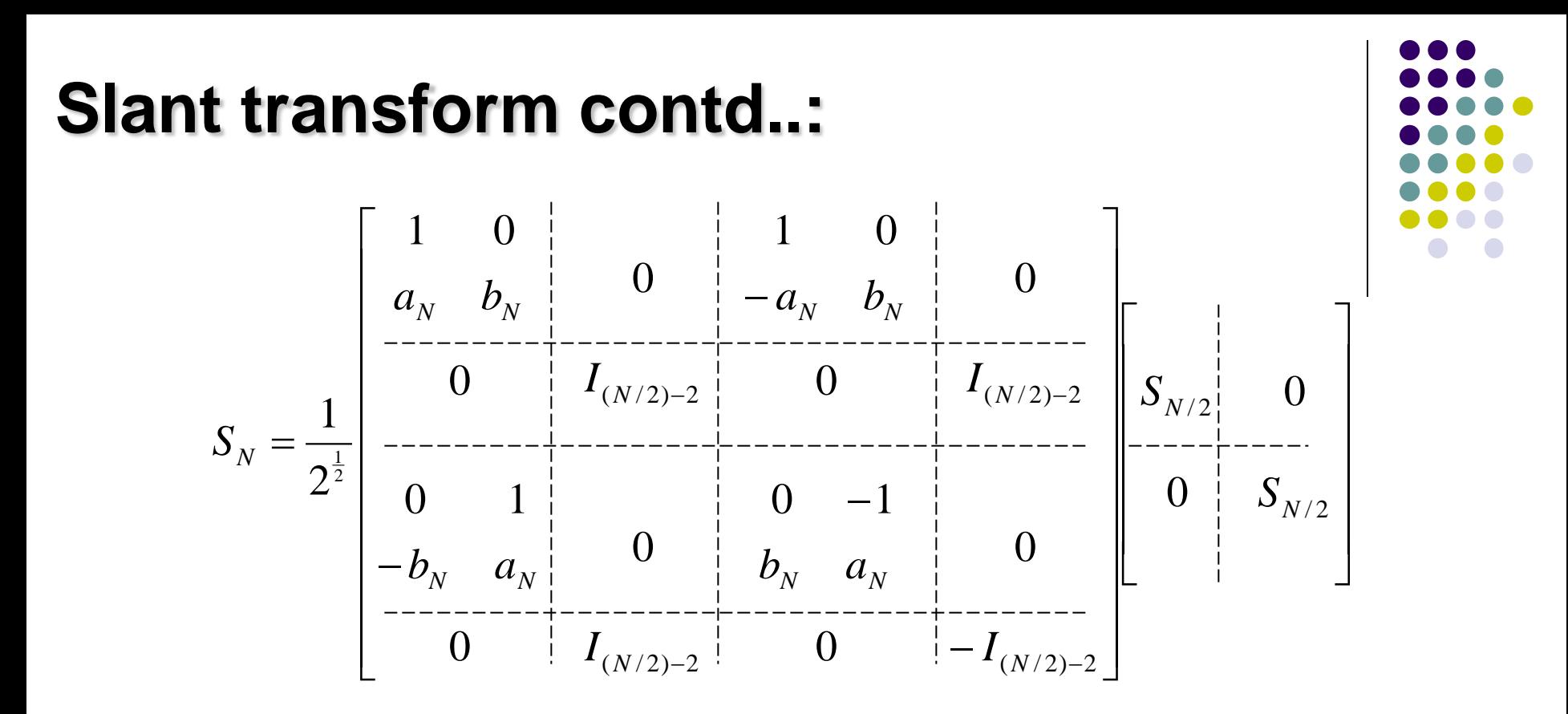

$$
a_N = \left(\frac{3N^2}{4N^2 - 1}\right)^{\frac{1}{2}}
$$

$$
b_N = \left(\frac{N^2 - 1}{4N^2 - 1}\right)^{\frac{1}{2}}
$$

13:23

### **Slant transform contd..:**

$$
S_2 = \frac{1}{2} \begin{bmatrix} 1 & 1 & 1 & 1 \\ \frac{3}{\sqrt{5}} & \frac{1}{\sqrt{5}} & \frac{-1}{\sqrt{5}} & \frac{-3}{\sqrt{5}} \\ 1 & -1 & -1 & 1 \\ \frac{1}{\sqrt{5}} & \frac{-3}{\sqrt{5}} & \frac{3}{\sqrt{5}} & \frac{-1}{\sqrt{5}} \end{bmatrix}
$$

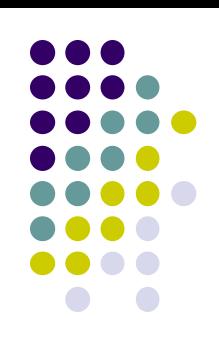

#### Properties

1. The Slant transform is real and orthogonal

$$
S = S^*, \qquad \qquad S^{-1} = S^t
$$

- 2. fast algorithm:  $O(N \log_2 N)$  for  $N \times 1$  vector
- 3. very good energy compaction

### **DCT:**

#### Discrete Cosine Transform

$$
C(u) = a(u) \sum_{x=0}^{N-1} f(x) \cos[(2x+1)u\pi/2N]
$$
  
\n
$$
u = 0,1,2,..., N-1
$$
  
\n
$$
f(x) = \sum_{u=0}^{N-1} a(u)C(u) \cos[(2x+1)u\pi/2N]
$$
  
\n
$$
x = 0,1,2,..., N-1
$$
  
\n
$$
a(u) = \begin{cases} \frac{1}{\sqrt{N}} & u = 0\\ \frac{2}{\sqrt{N}} & u = 1,2,..., N-1 \end{cases}
$$

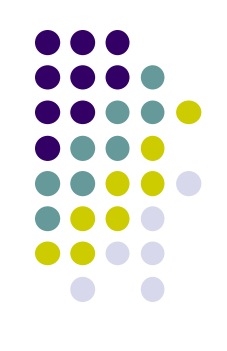

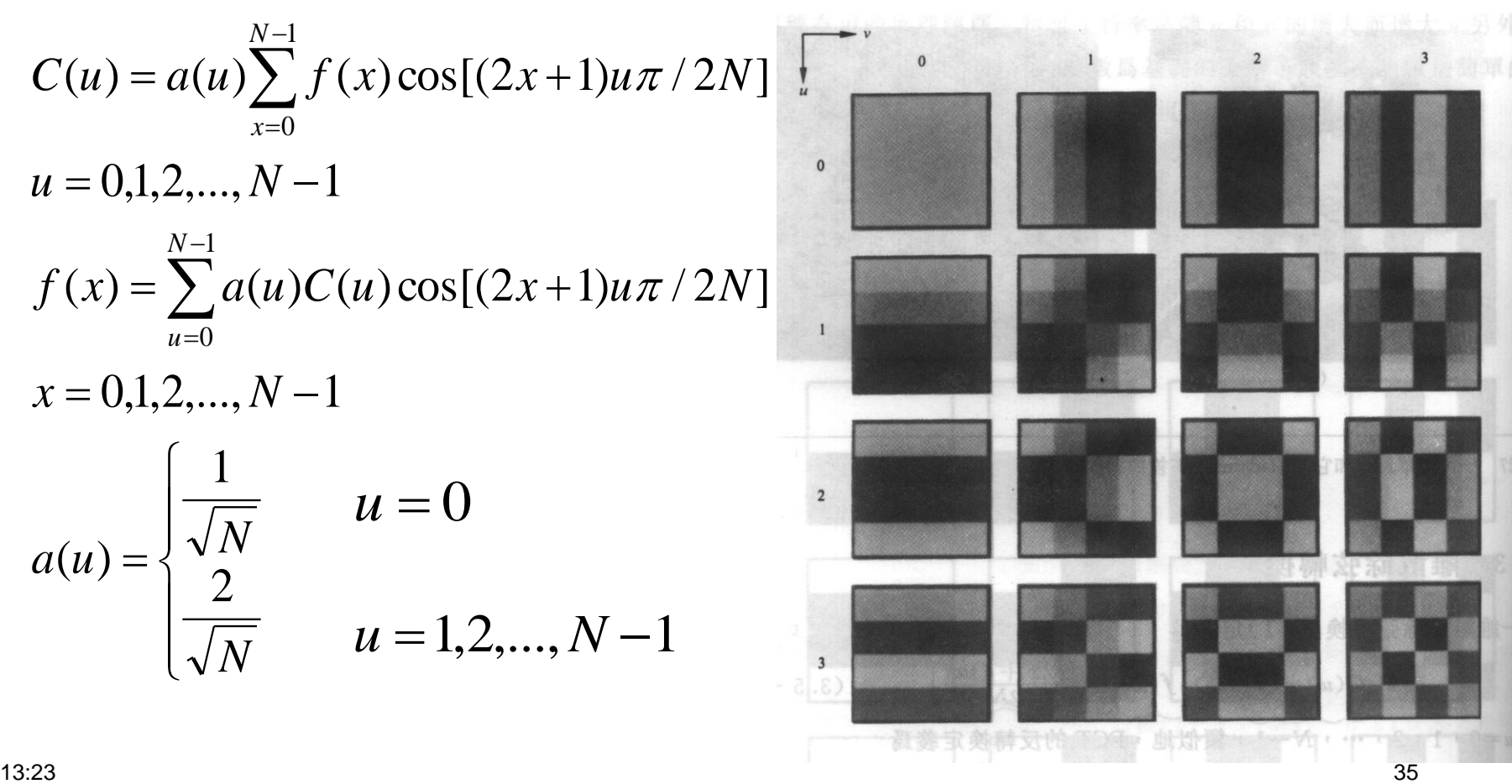